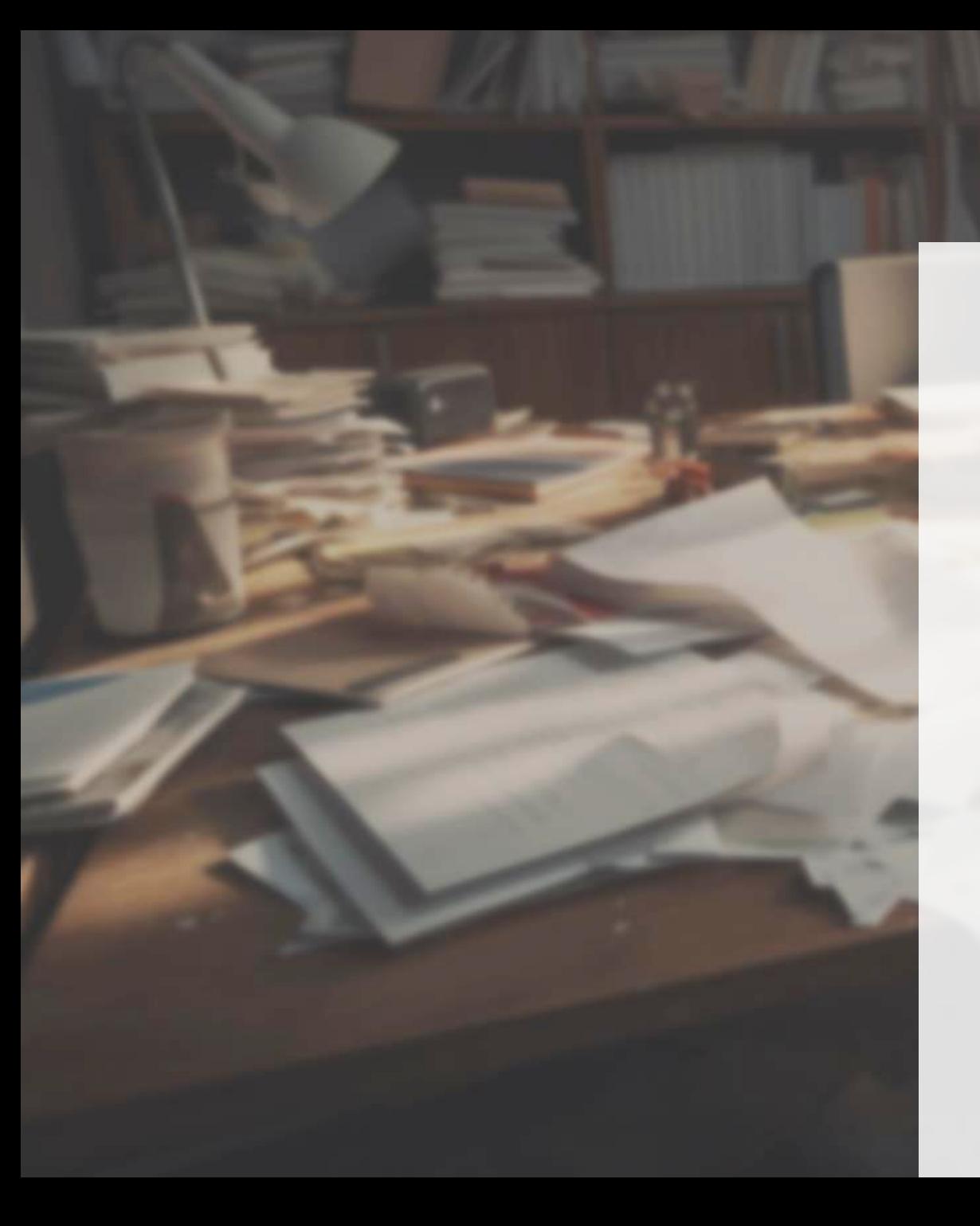

## **vsao Umfrage**

# **Bürokratie im Gesundheitswesen**

Präsentation der Resultate

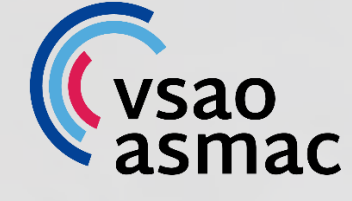

### **Struktur der Befragten**

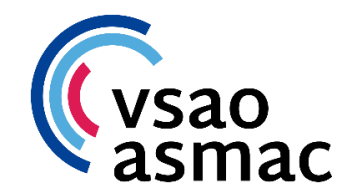

Die Methodologie dieser Umfrage entspricht nicht gängigen wissenschaftlichen Standards und die Resultate sollten nicht in dieser Hinsicht verwendet werden.

Wir haben Antworten aus fast allen Kantonen und aus zahlreichen verschiedenen Fachrichtungen erhalten. Weiter enthalten die Antworten über 1000 konkret beschriebene Beispiele von ineffizienter Bürokratie und Administration. Damit lässt sich sagen, dass die Umfrage einen sehr guten Einblick in die Situation insbesondere in den Spitälern, aber auch in den Praxen, bietet.

Nicht alle Antwortenden haben die Umfrage vollständig ausgefüllt. Bei der Auswertung der Antworten sind Doppelnennungen enthalten (da viele Personen in einer Antwort mehrere Beispiele ausgeführt haben).

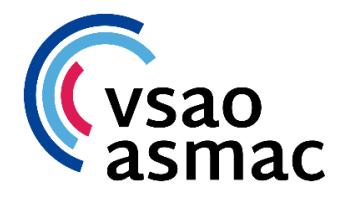

### **Struktur der Befragten**

### Wo arbeiten Sie? Wenn Sie für mehrere Arbeitgeber tätig sind, dann antworten Sie bitte für Ihre Haupttätigkeit.

#### **Total: 673**

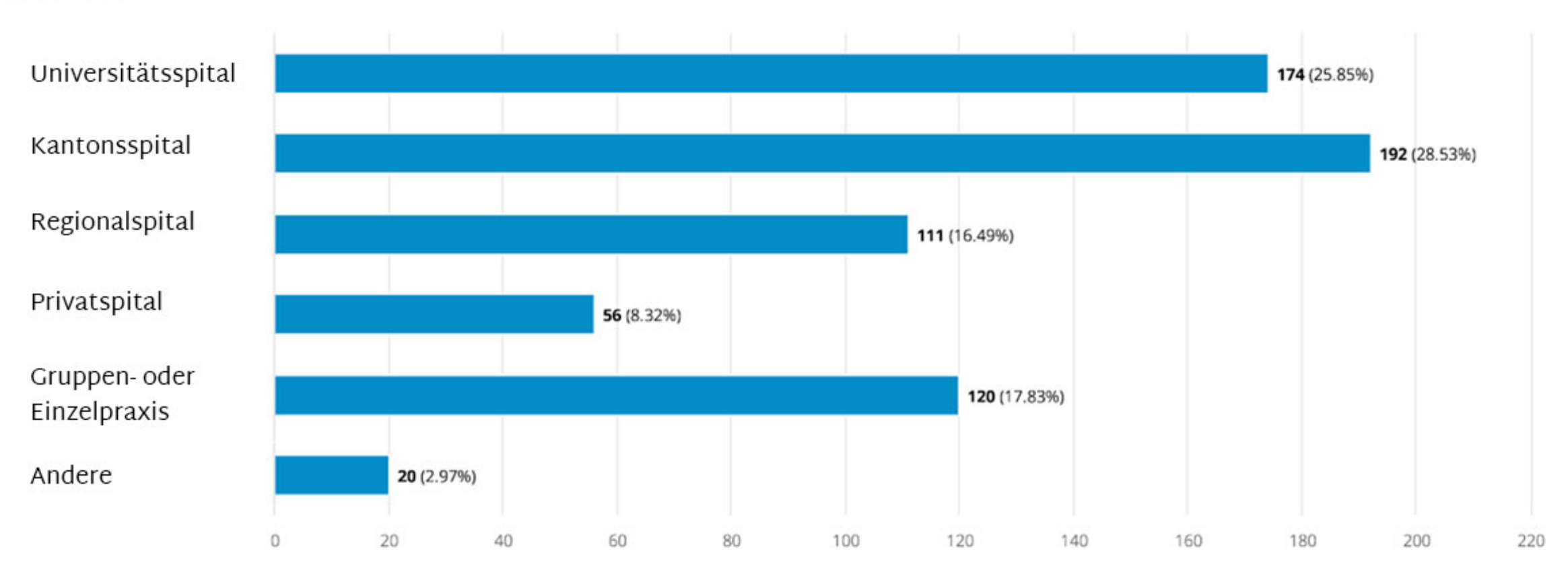

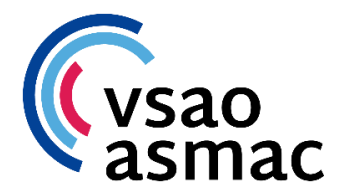

# **Struktur der Befragten**

### In welcher Funktion sind Sie berufstätig?

**Total: 670** 

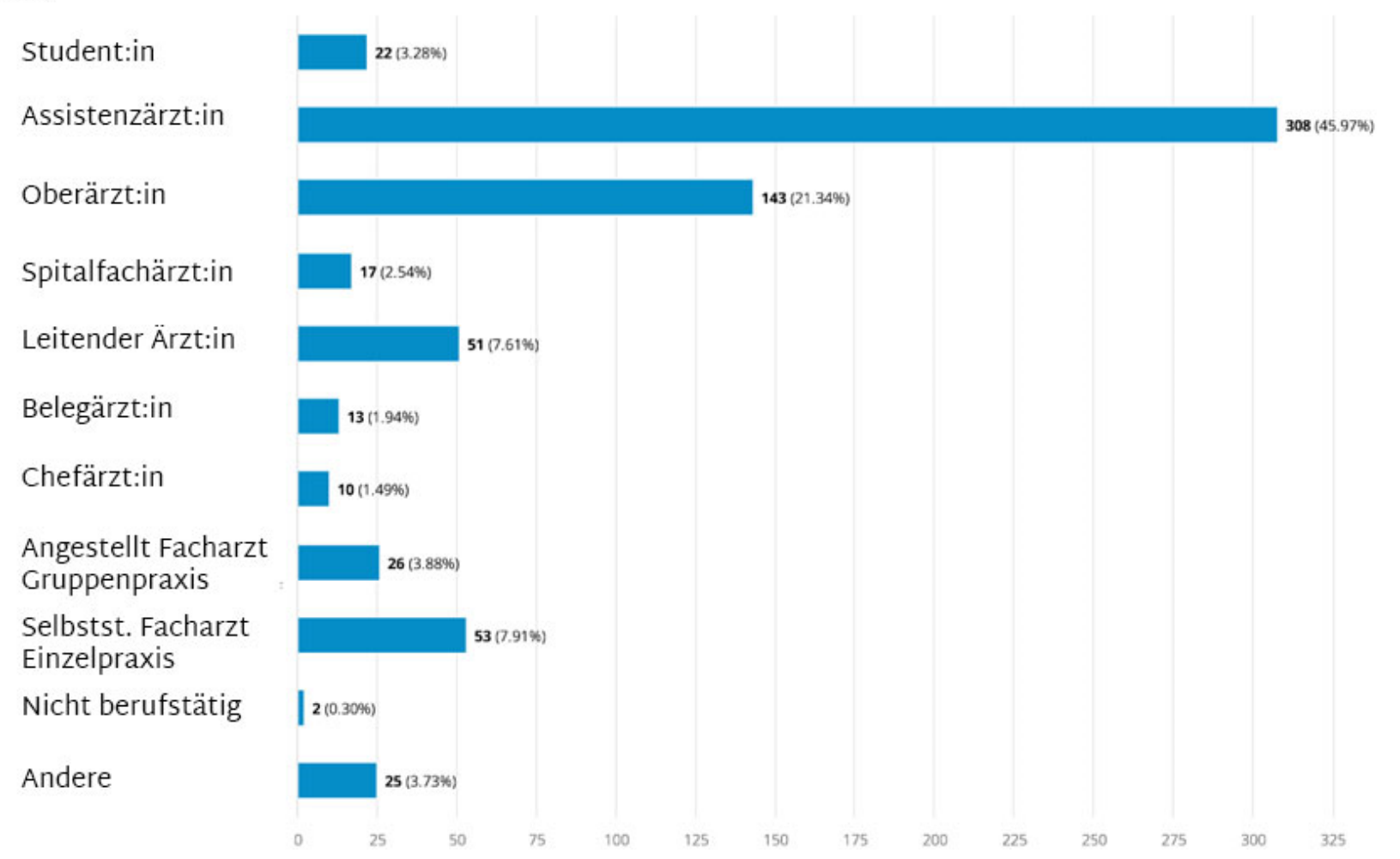

4 | Umfrage Bürokratie

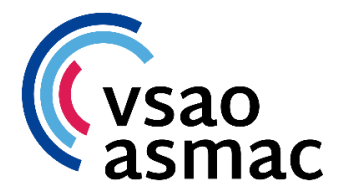

### **Verwendung Faxgerät**

### Müssen Sie regelmässig ein Faxgerät benutzen?

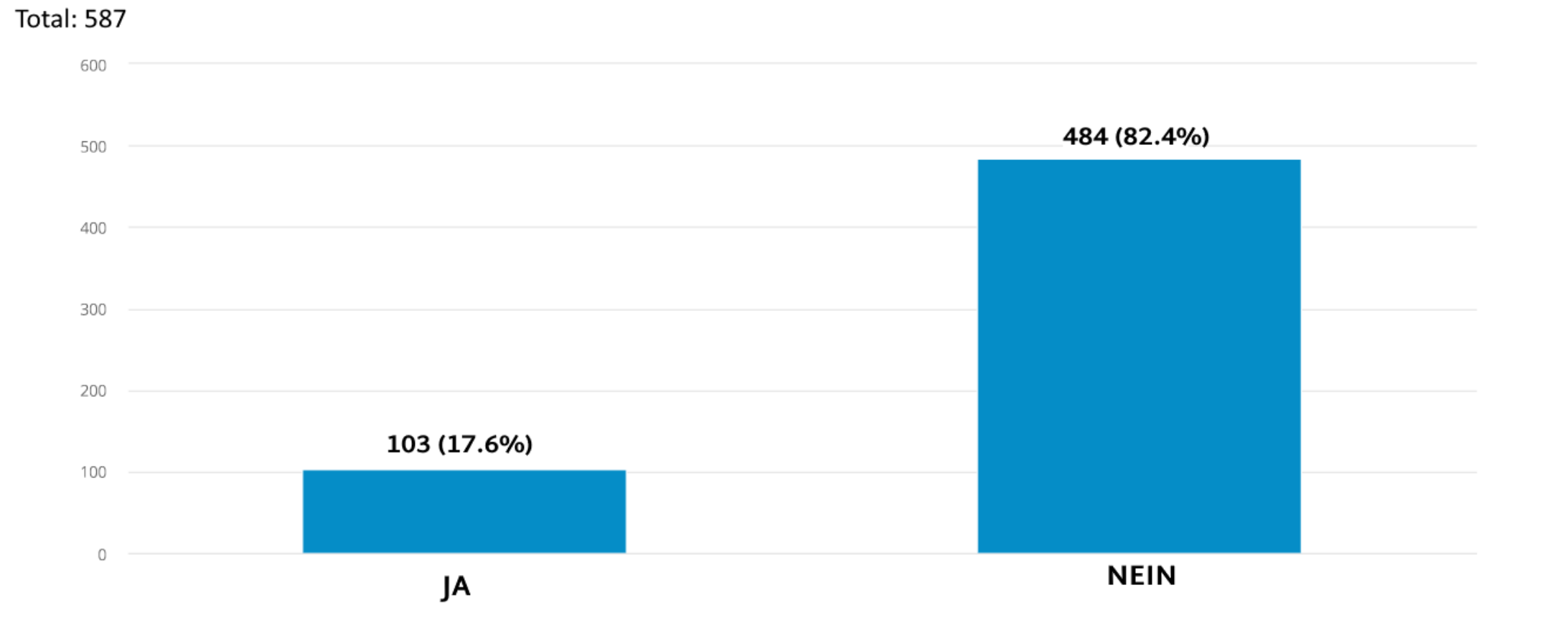

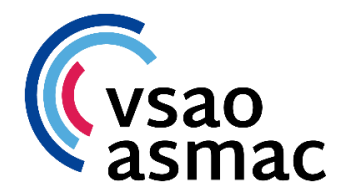

# **Verwendung Faxgerät**

#### Wenn ja, für welche Tätigkeiten benutzen Sie dieses hauptsächlich?

Anzahl Antworten: 98

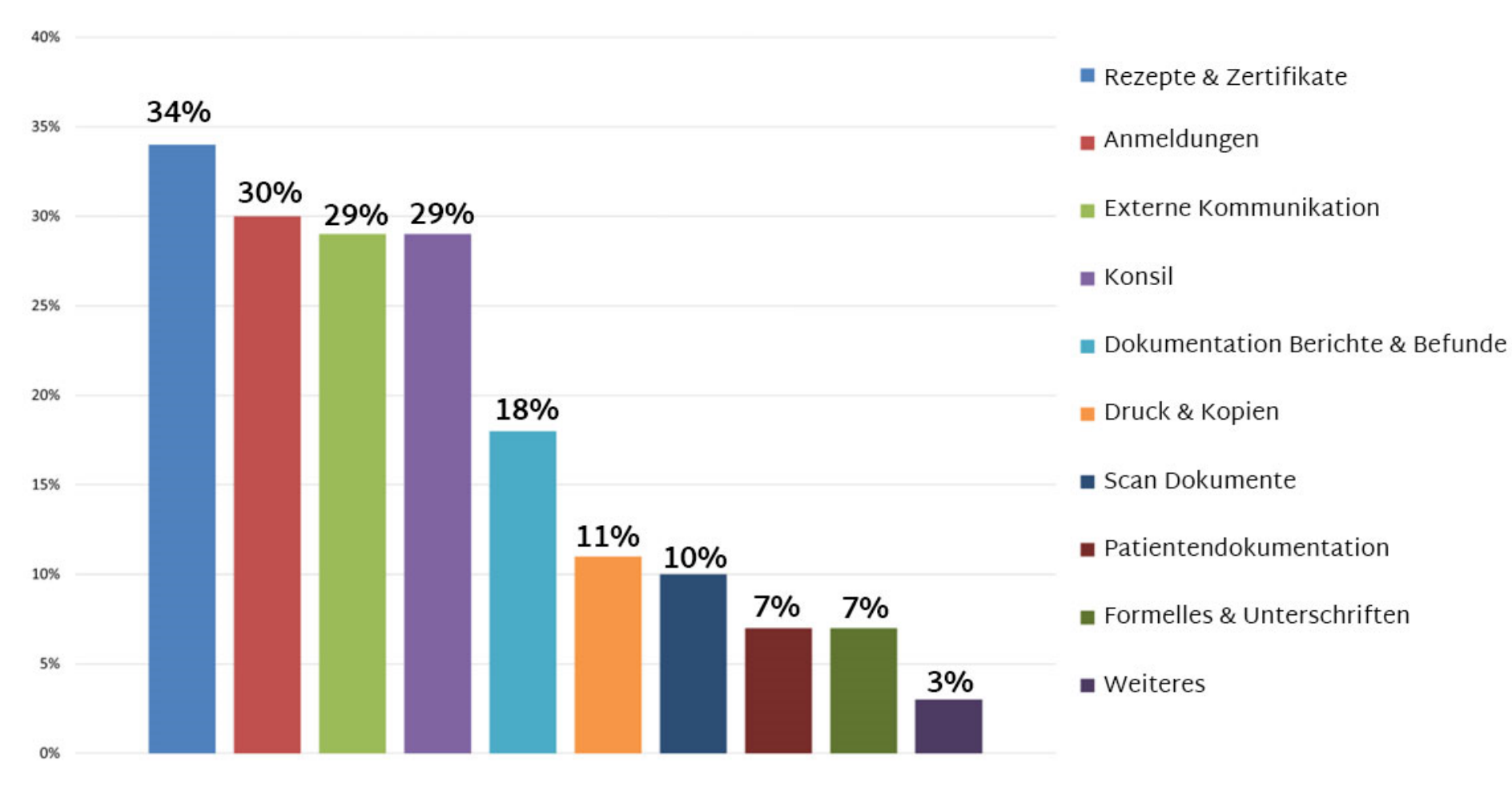

6 | Umfrage Bürokratie

### **Verwendung Faxgerät, Beispiele**

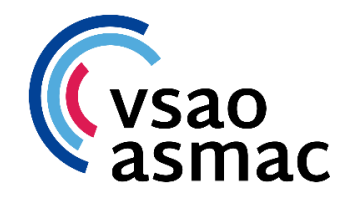

- «Spitex-Verordnungen, Rezepte, wobei es immer öfters per Mail möglich ist. Ein Dokument ausdrucken und wieder einzuscannen dauert jedoch länger als ein Fax. (Stempel und Visum auf Rezepten elektronisch nun möglich, aber auf eingescannten Verordnungen technisch nicht möglich)»
- «Weiterleitung von Zuweisungen, Bestellungen in Apotheke»
- «CT/MRI anmeldungen innerhalb der klinik faxen»
- «Erhalt von Berichten aus diversen Hausarztpraxen»

# **Inkompatible Systeme intern**

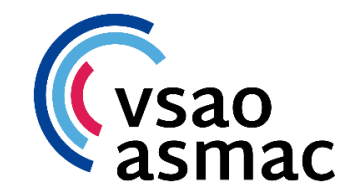

### Gibt es in Ihrem Spital Systeme, die zwischen Kliniken nicht miteinander kompatibel sind?

**Total: 577** 

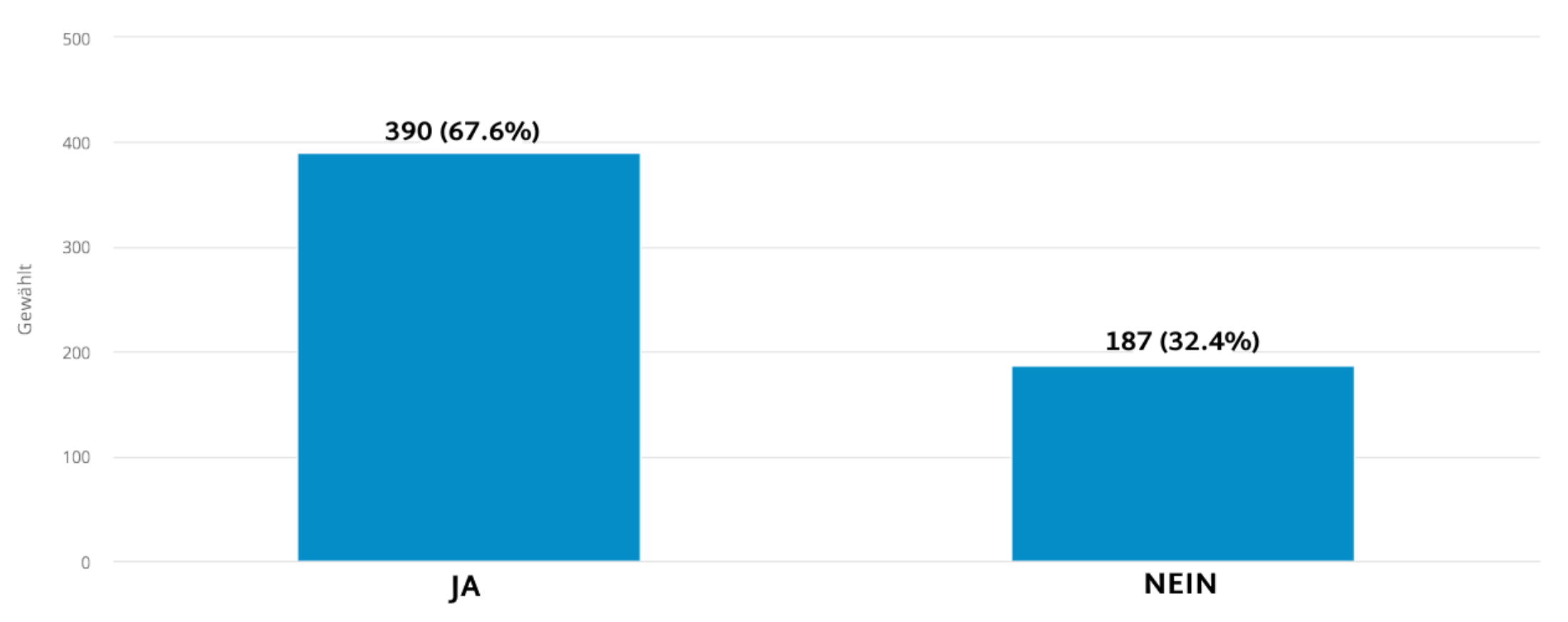

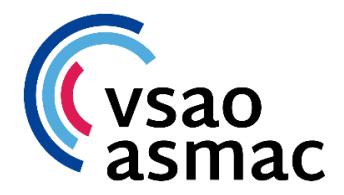

# **Inkompatible Systeme intern**

#### Wenn ja, in welchen konkreten Fällen ist dies am häufigsten ein Zusatzaufwand?

Anzahl Antworten: 321 80% Daten in versch. Programmen, Holschuld 70% 70% ■ Mehrfacherfassung 60% System mit anderem Spital nicht kompatibel 50% 46% Druck oder Scan notwendig 40% Resultate externe Untersuchungen 30% • Mail anstatt im System Spital und Praxis 20% 16% 10%  $9%$ ■ Weiteres 10%  $4%$ 4%  $1%$ 0%

9 | Umfrage Bürokratie

### **Inkompatible Systeme intern, Beispiele**

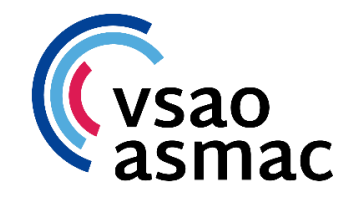

- «Rückfragen zwischen den Mitarbeitern mit unterschiedlichen Systemen, da teilweise nicht einmal lesemodus für andere systeme vorhanden (???) Zusamenfassen der Anästhesieakte für weiterbehandelnde ärztinnen der IPS, obwohl ein pdf zur verfügung steht - dieses aber leider nur im system der stationen, IPS programm nicht kompatibel»
- «Die Pathologie ist gar nicht ans Kisim angeschlossen, für die Pathologen muss also die wichtigste Information neu extrahiert und ausgedruckt bzw. beigelegt werden, sonst haben diese gar keine Infos zu Patienten (kein nutzbarer Computer im Pathologie-Sectio-Raum).»
- «Neonatologie/IPS und Normalstation haben ein anderes System. Berichte sind zwar im gleichen System aber Einsicht in die Kurve habe ich nicht und Verordnungen müssen von Grund auf neu gemacht werden.»
- «Rezepte / Dosierungsanweisungen, eintippen der Medikamente MANUELL durch die Assistenzärzt:innen. Erschwerend kommt hinzu, dass nicht im Spital geführte Medikamente zT kompliziert eingetragen müssen.»

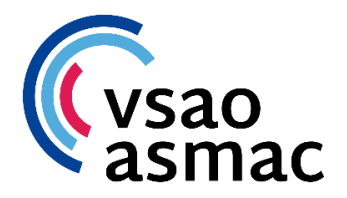

# **Medikamente doppelt**

### Müssen in Ihrem Spital die Medikamente von Ärzteschaft und/oder Pflege mehrfach erfasst werden?

**Total: 568** 

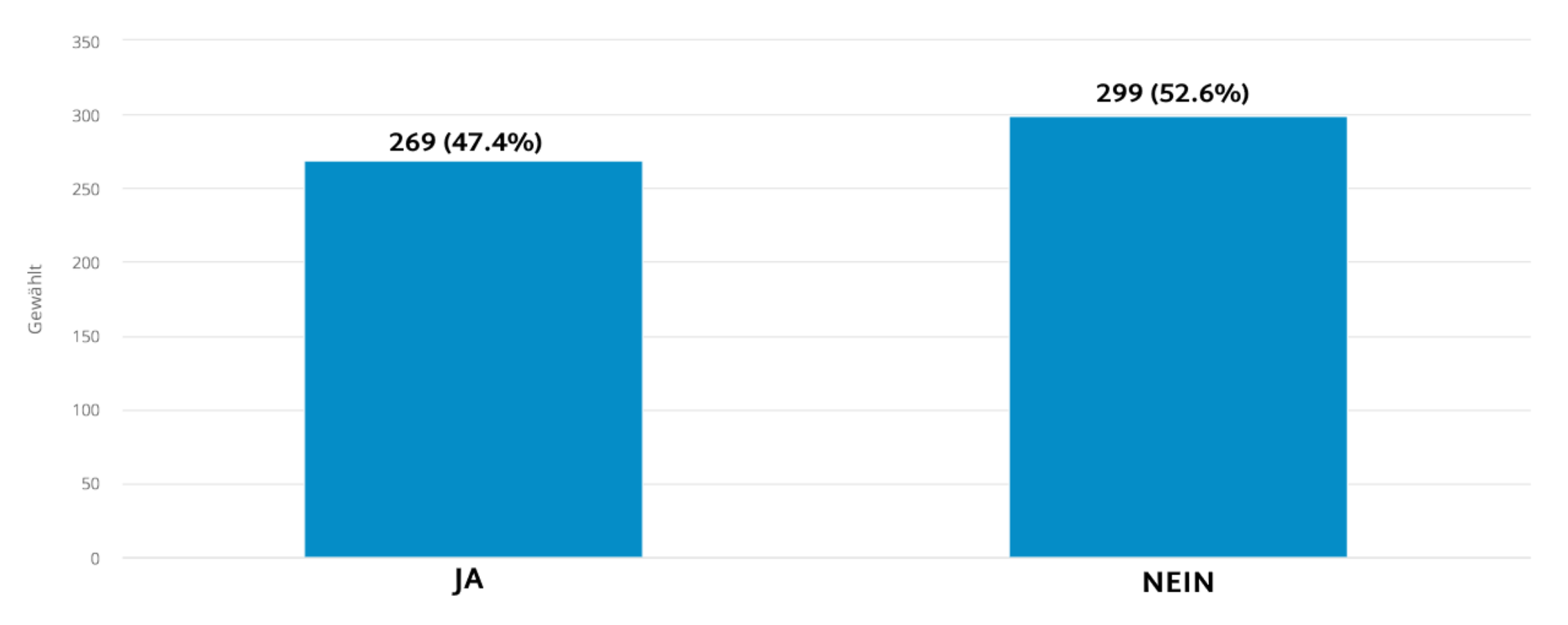

### **Medikamente doppelt, Beispiele**

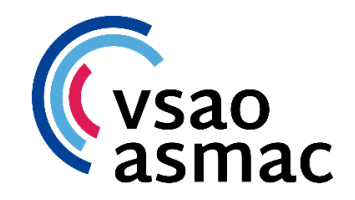

- «In Berichten müssen alle Medikamente mit Start und Stoppdatum aufgeführt werden. Dies kann nicht von der Kurve im Kisim übernommen werden und muss alles handschriftlich erfasst werden.»
- «Vorbestehende Medikation muss einzeln ins KIS übertragen werden, da Zuweisungsschreiben nicht kompatibel mit Kliniksoftware sind. Sie werden von Hand als Bild gescannt und nur mit inhomogener Dateibenennnung abgespeichert. Das erschwert das Auffinden der Dateien und ermöglicht keine Kopierfunktion des Textes.»
- «bei erneutem Spitalaufenthalt müssen Medikamente, welcher der Patient regelmässig (zuhause) einnimmt jedes Mal neu erfasst werden. Dies bedeutet einen grossen Zeitaufwand»

# **Krankenkassenrückfragen**

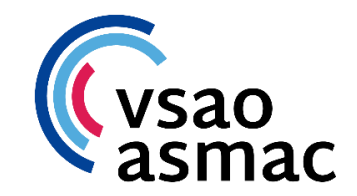

Wie viel Zeit verwenden Sie im Durchschnitt für Rückfragen der Krankenversicherungen? **Total: 582** 

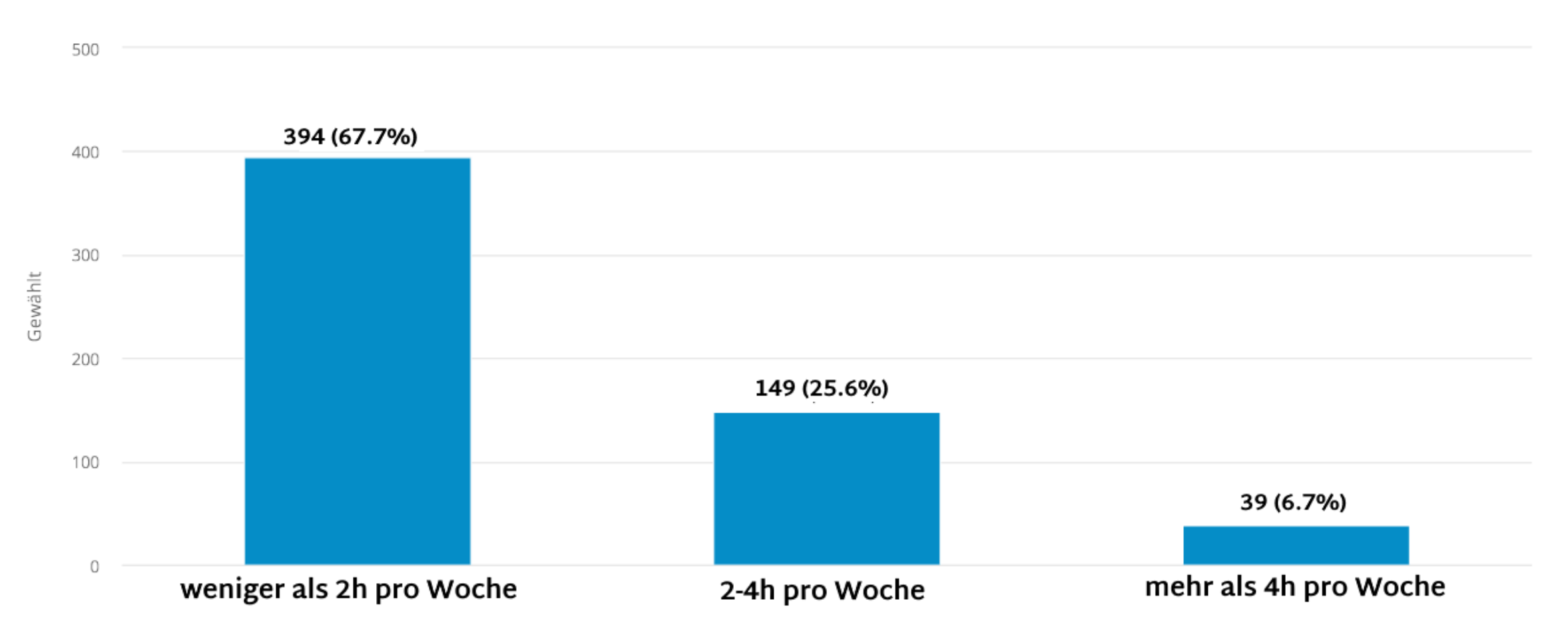

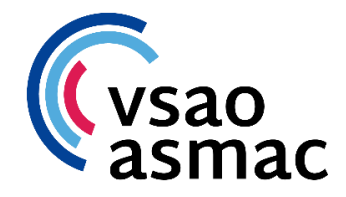

## **Krankenkassenrückfragen**

Wie viele der Rückfragen der Krankenkassen erachten Sie als gerechtfertigt?

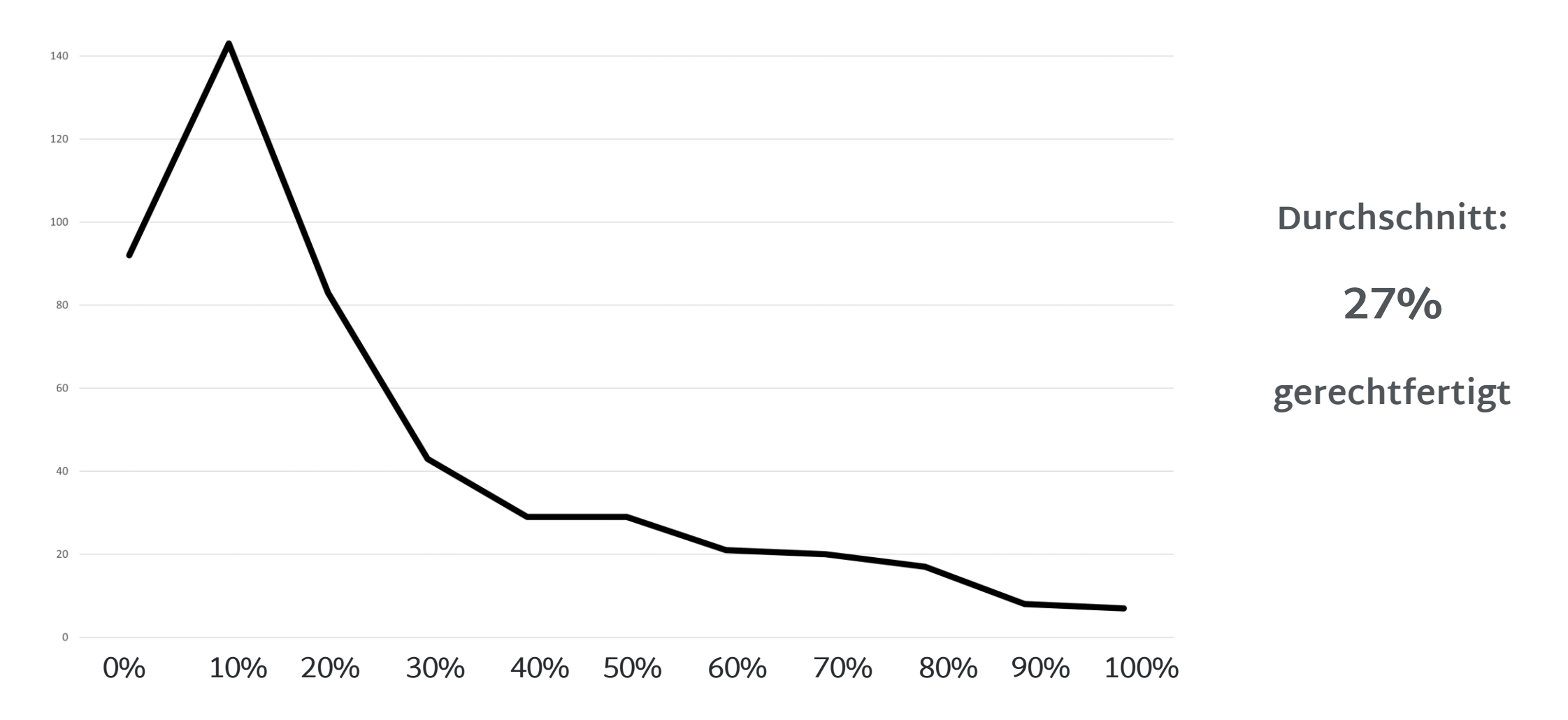

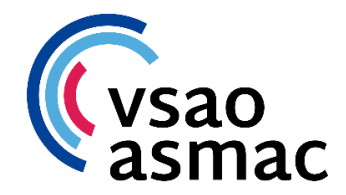

# **Krankenkassenrückfragen**

### Nennen Sie uns bitte einige der Beispiele, bei denen die Krankenkassen am häufigsten unnötig Rücksprache nehmen.

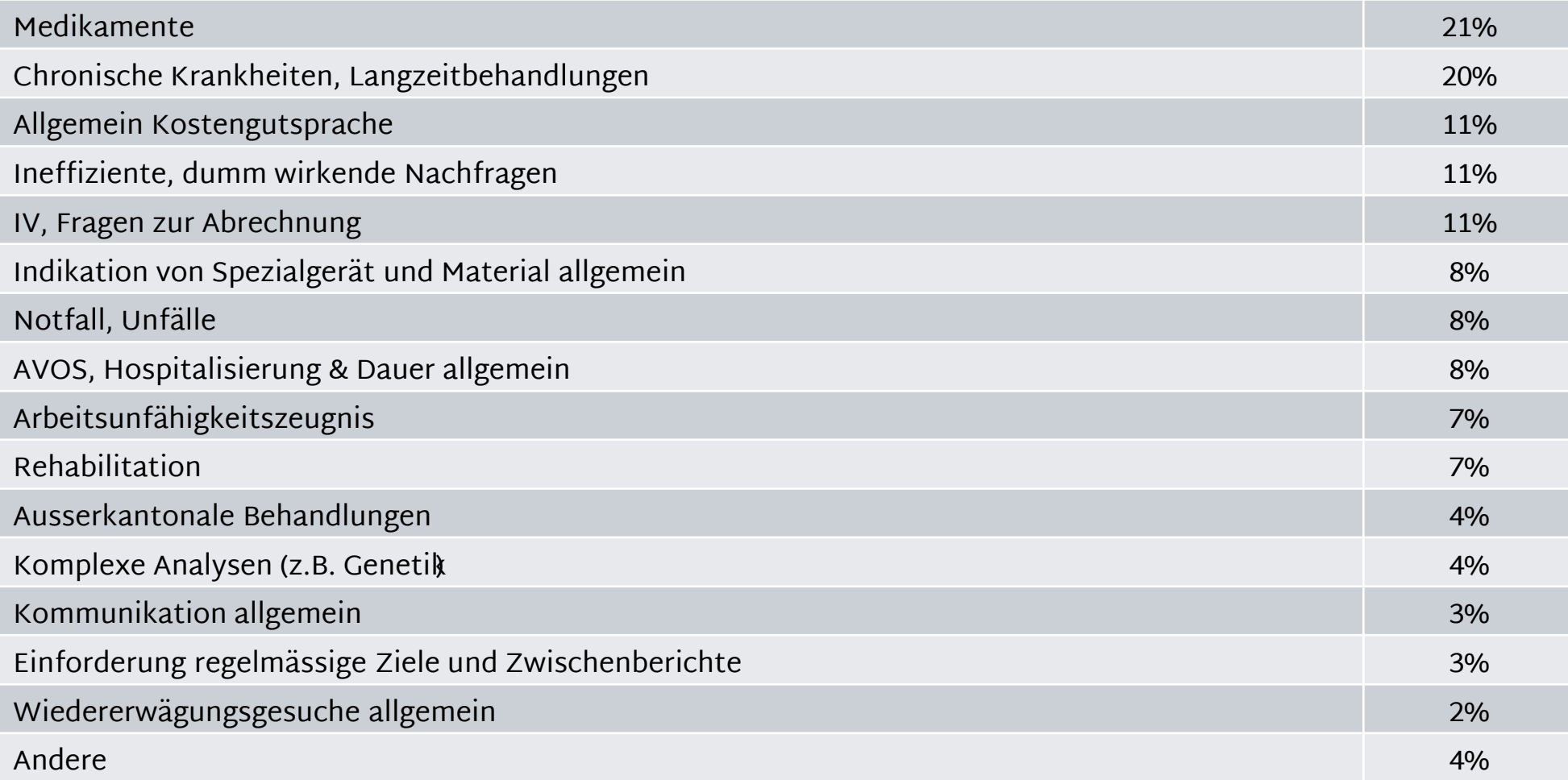

### **Krankenkassenrückfragen, Beispiele**

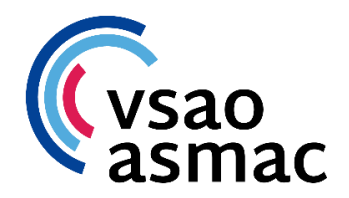

- «Bei einer eingereichten Kostengutsprache für Forsteo empfiehlt die Krankenkasse erst mal Evenity (teurteres Medi) und lehnt Forsteo ab, obwohl genau geschrieben stand in der Kostengutsprache, dass wegen dem Zahnstatus das Evenity nicht in Frage kommt.»
- «Berichte und Rückfragen der Krankenkassen werden immer noch viel zu häufig in Papierform gesendet anstelle eines bearbeitbaren PDF.»
- «Am schlimmsten die IV: unnötige Revisionen, bei Patienten die an chronischen und chronisch progredienten Krankheiten leiden. Als ob sie nie etwas vom Versicherten gehört hätten und keine Ahnung über Krankheitsbildern hätten.»
- «Statin- oder Eisentherapien, ob sie wirklich indiziert sind. Lächerlich. Ich werde nie gefragt, ob die zahlreichen teuren MRIs wirklich nötig sind.»
- «Bei den Operationskriterien "ambulant vor stationär" gibt es einige Krankenkassen, welche den stationären Fall bei der ersten Anfrage stets ablehnen und erst nach mehreren Gesuchen schliesslich die klar definierten Kriterien für eine stationäre Behandlung akzeptieren.»

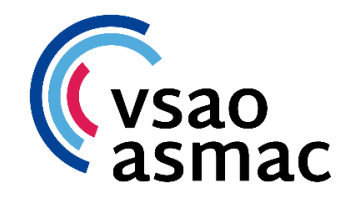

### **Konkrete Beispiele**

### Beschreiben Sie ein Beispiel für eine administrative Arbeit, welche Sie als ineffizient organisiert oder unnötig empfinden.

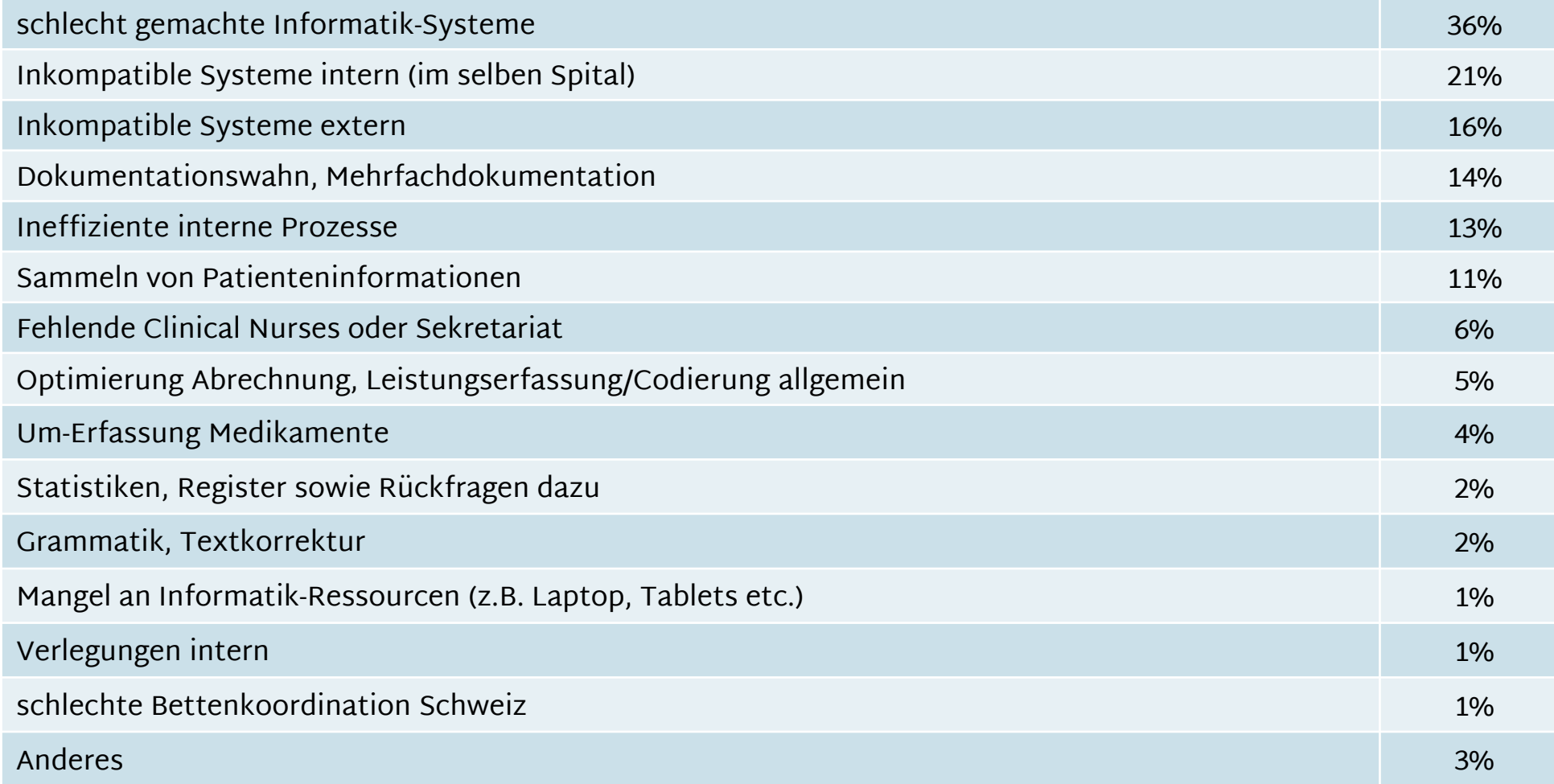

### **Konkrete Beispiele**

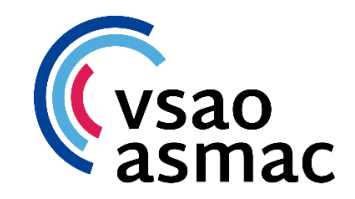

- «In SPITAL X sollen Verlaufseinträge der Assistenzärzte nicht in der Kurve notiert werden. Stattdessen muss in einem anderen Tab (Berichte) ein Dokument (Verlauf Geriatrie oder Innere Medizin) zum Bearbeiten geöffnet werden, man muss nach unten scrollen, dort handschriftlich Datum und Kürzel notieren und kann dann erst den Verlaufseintrag verfassen und speichern. Es gibt die Funktion Verlaufeinträge in der Kurve, die z.B. auch von der Pflege verwendet wird, die die Assistenzärzte der Geriatrie und Inneren Medizin jedoch nicht verwendet werden sollen. Einen Grund habe ich hierfür bisher noch nicht bekommen.»
- «Überarbeiten von Diagnoselisten: verschiedene Klinik benützen unterschiedliche Formatierungen für die Diagnosen (v.a. die Unterpunkte betreffend wie z.B. Format des Datums von Untersuchungen oder Eingriffen) als auch wie ausführlich die jeweiligen Diagnoselisten sind […] Sehen wir diese Patienten, sollten die nicht-kardiologischen Diagnosen ebenfalls aufgeführt werden, doch gekürzt und vom Format her, wie es in unserer Klinik üblich ist, was sehr viel Zeit in Anspruch nimmt.»
- «Todesfall-Statistik: dekompensierte Leberzirrhose. Nach > 1 Jahr kommt dann die Nachfrage nach Ursache der Leberzirrhose»

### **Konkrete Beispiele**

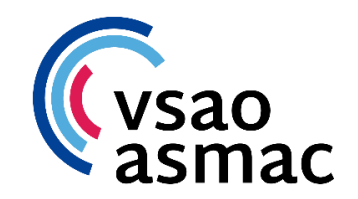

- «Viele Anmeldesysteme (z.B. Ernährung für zu Hause, Formulare Lungenliga, etc.) von anderen Anbietern laufen über PDF-Dateien, die man jeweils herunterladen, ausfüllen (teilweise noch unterschrieben, d.h. händisches Ausfüllen) und dann wieder per Email zurückschicken muss, obwohl alle Daten bereits erfasst in den Systemen (und teilweise auch bereits bei den Anbietern der Systeme) vorhanden sind. Gleiches gilt bei Medikamentenlisten, Berichten und Bildgebungen von externen Anbietern. Alles läuft über PDF, oft kann nicht vernünftig copypaste gemacht werden, so dass man Stunden mit Formatierungen, Ändern von Umlauten, erneutem Abtippen von bereits anderweitig erfassten Daten verbringt»
- «Rezepte müssen immer noch manuel signiert und gestempelt werden, obwohl es schon lange Möglichkeit elektronischer Signaturen gibt.. Dasselbe gilt bei Arbeitsunfähigkeitszeugnissen.»
- «Anmeldung für Eingriff am Spital (Belegarzt): es müssen 2 Formulare ausgefüllt werden, ein spitalinternes, eines nach BVG mit den gleichen Codes und Texten, aber es sind 2 verschiedene Formulare. Das sollte von einem Roboter managebar sein.»